## Microsoft PowerPoint: Home & Insert Tools

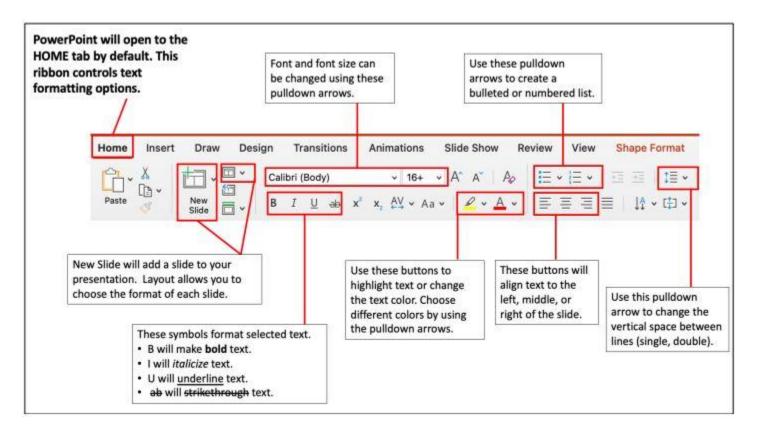

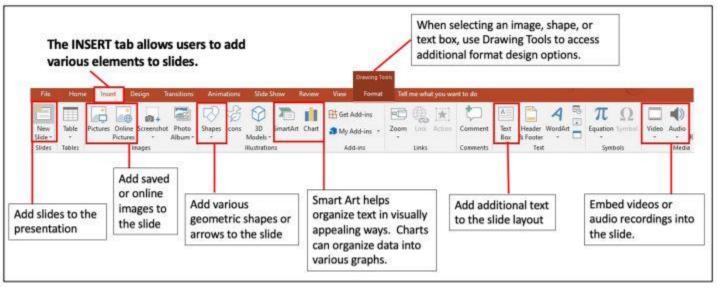

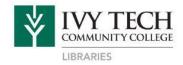

Website: library.ivytech.edu/Indianapolis | Email: ask@ivytech.libanswers.com

Call Downtown: 317 – 921- 4782 | Call Lawrence: 317 – 921 – 4219

## PowerPoint: Design, Transitions, Slideshow, & File Tools

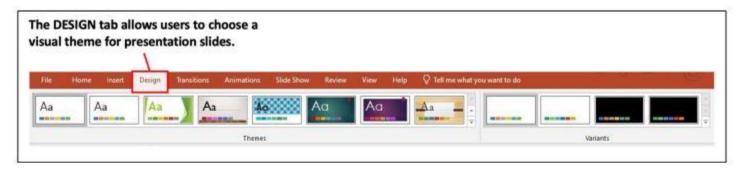

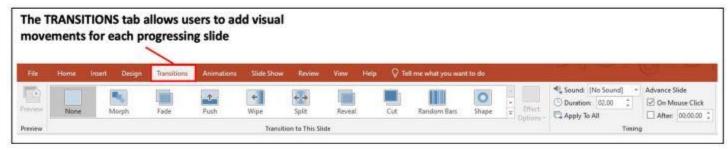

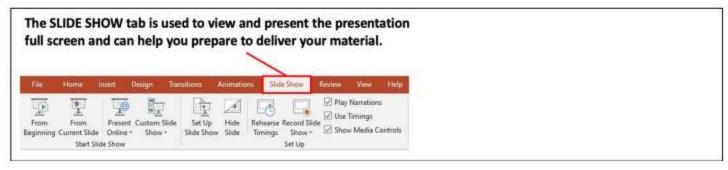

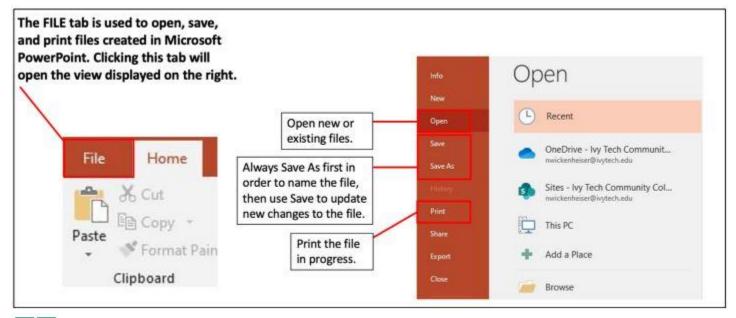

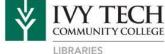

Connect with us for additional assistance:

Website: library.ivytech.edu/Indianapolis | Email: ask@ivytech.libanswers.com Call Downtown: 317 – 921- 4782 | Call Lawrence: 317 – 921 – 4219